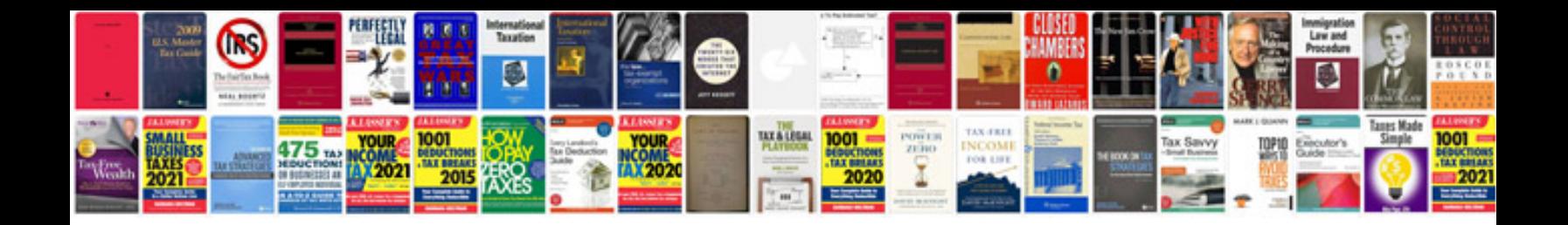

**Resignation letter format in word document free download**

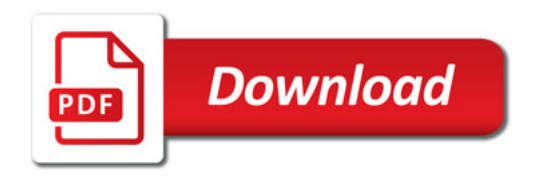

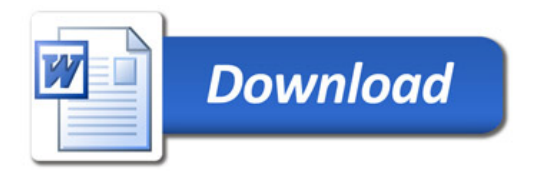